## **Klasa 5 i tygodniowy plan i forma zajęć:**

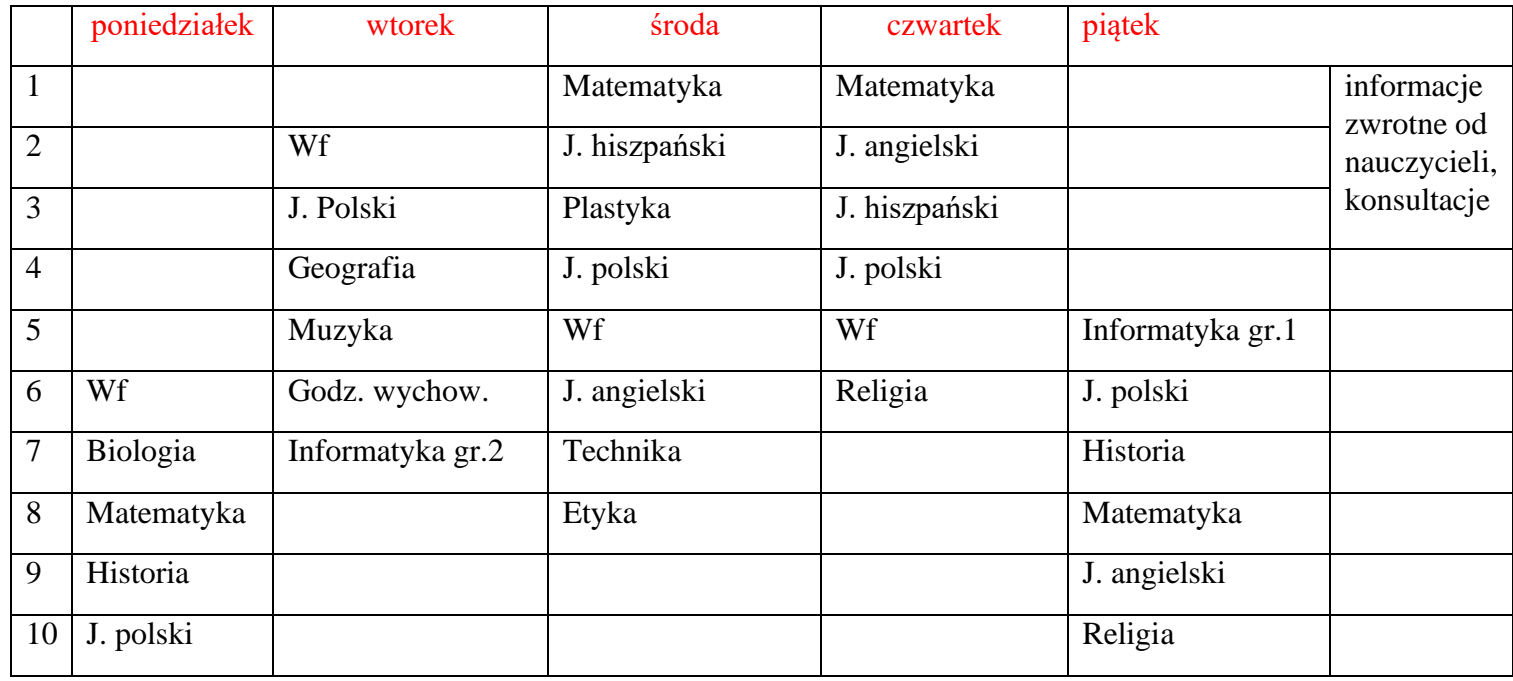

Zajęcia on-line na platformie – link w terminarzu

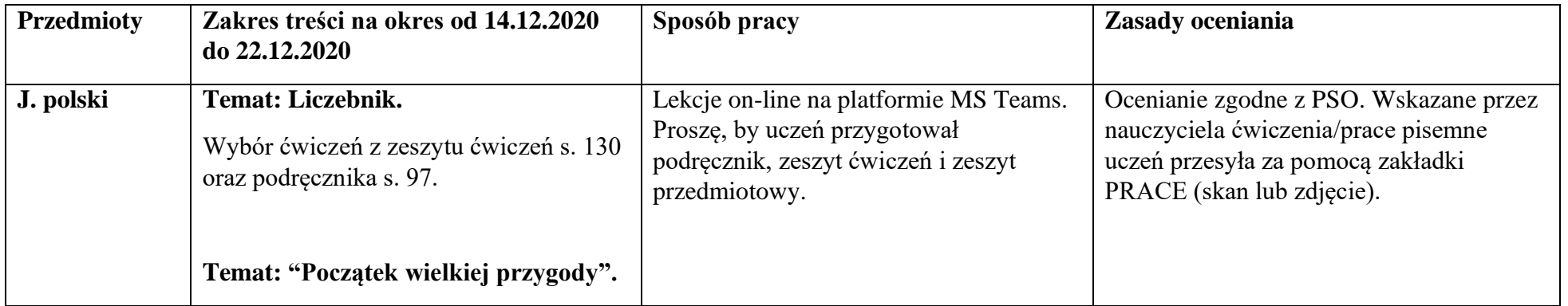

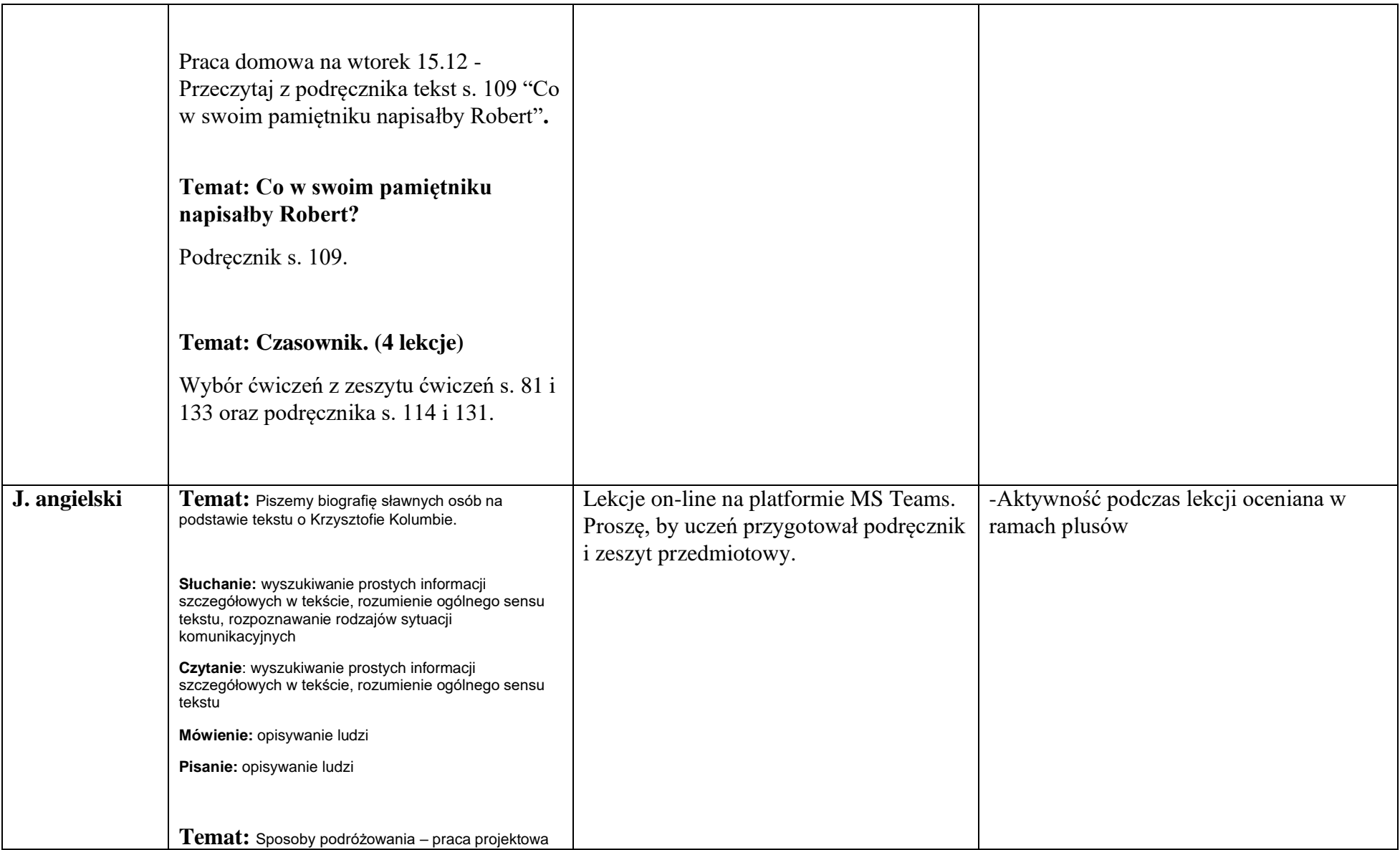

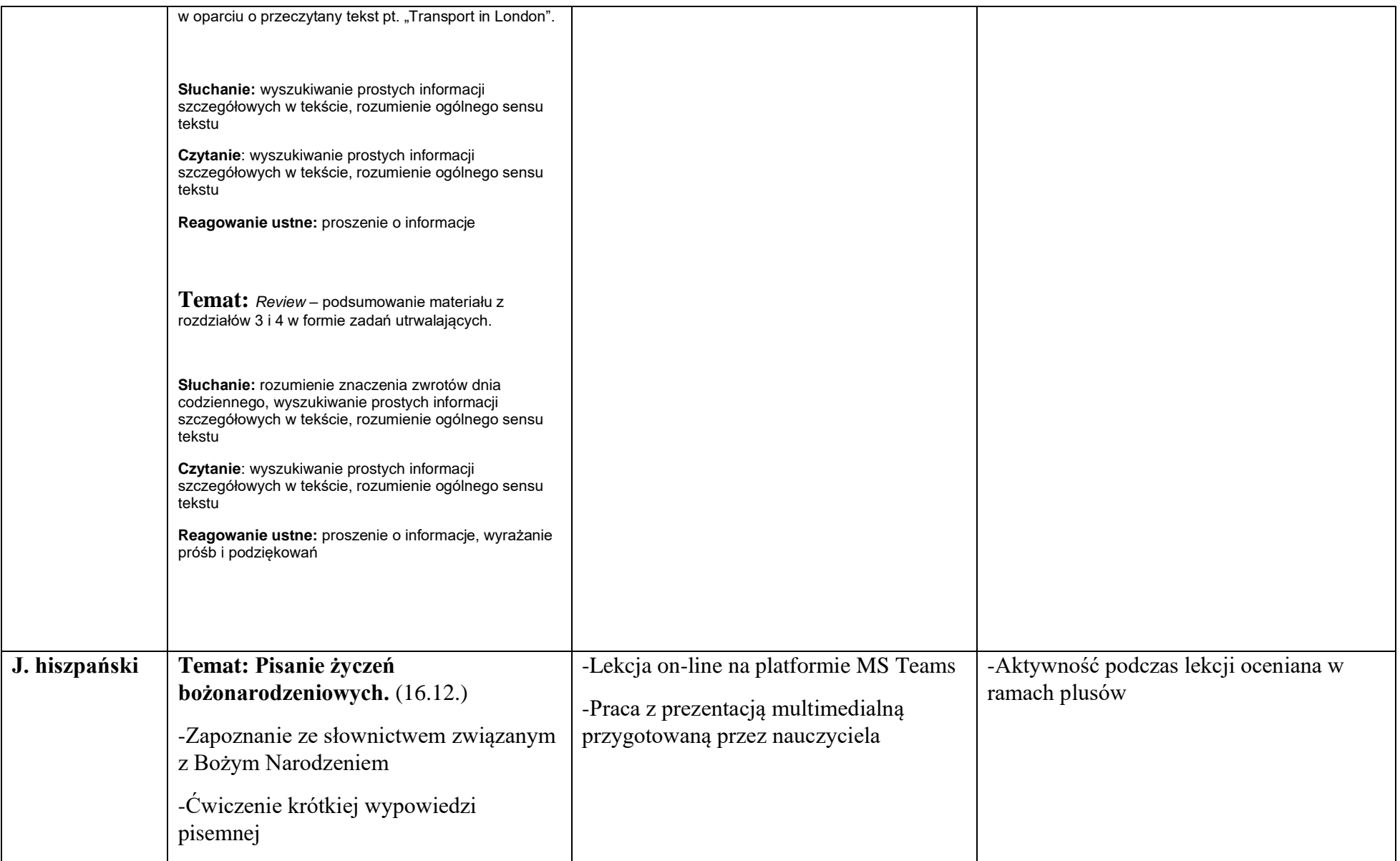

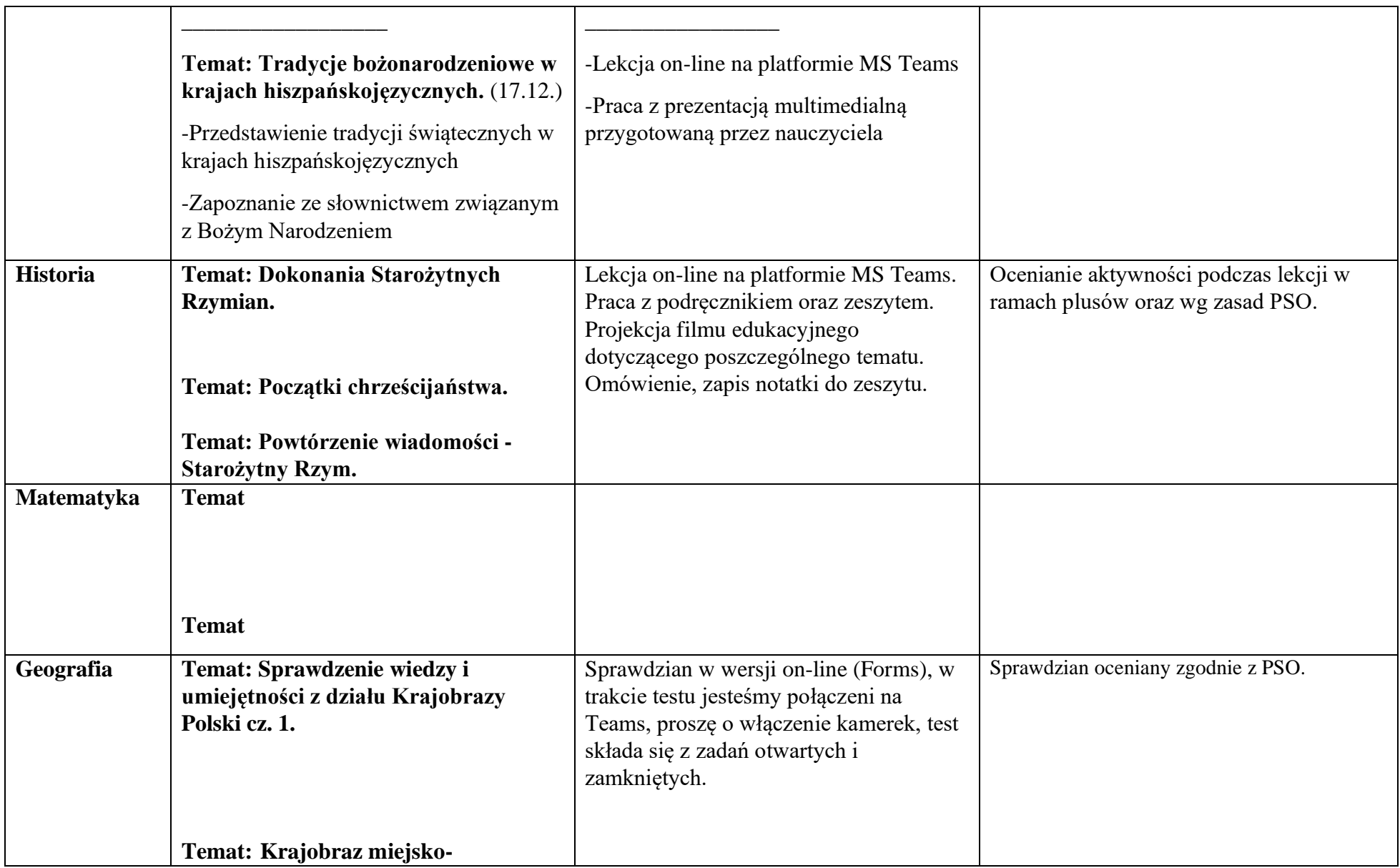

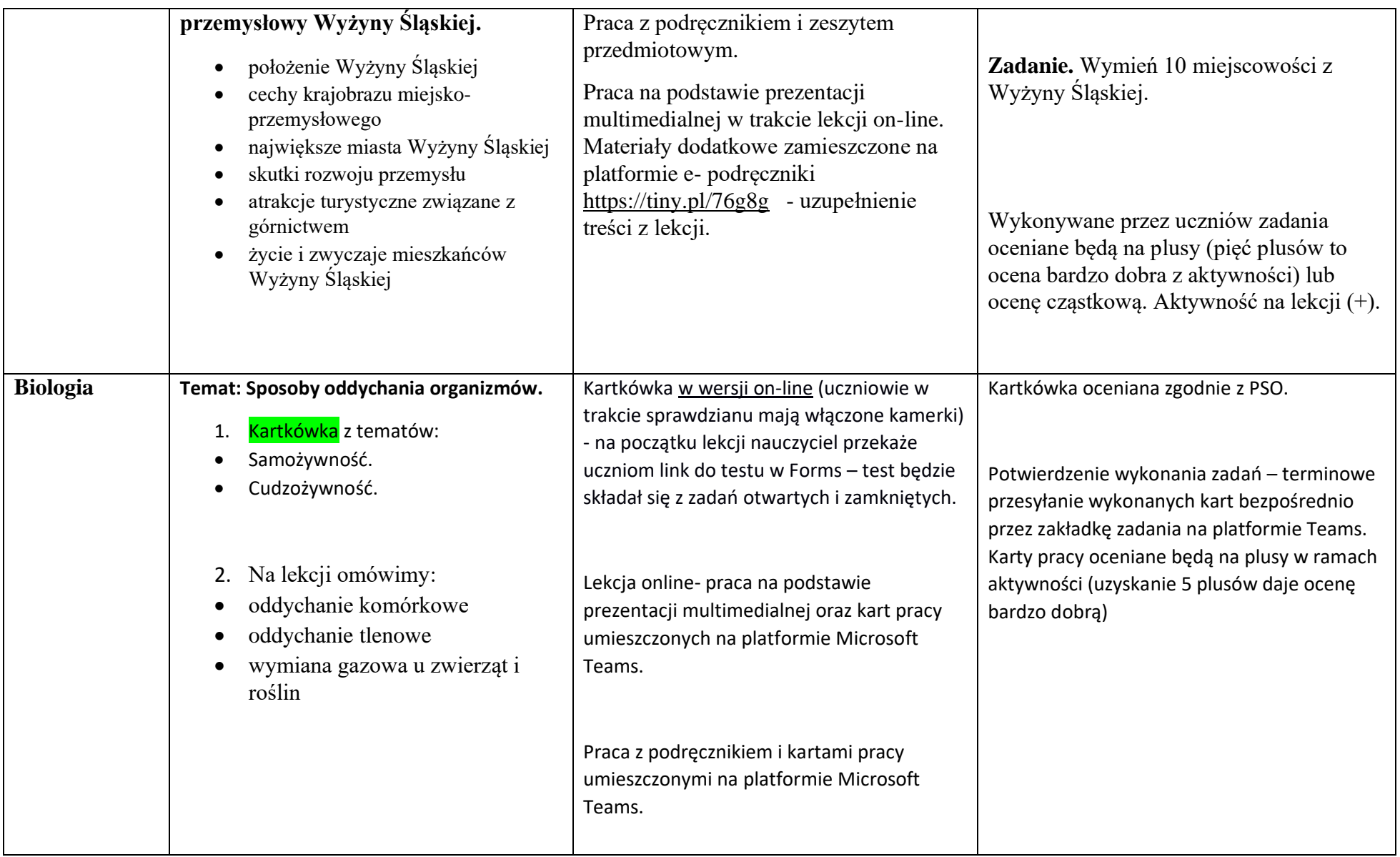

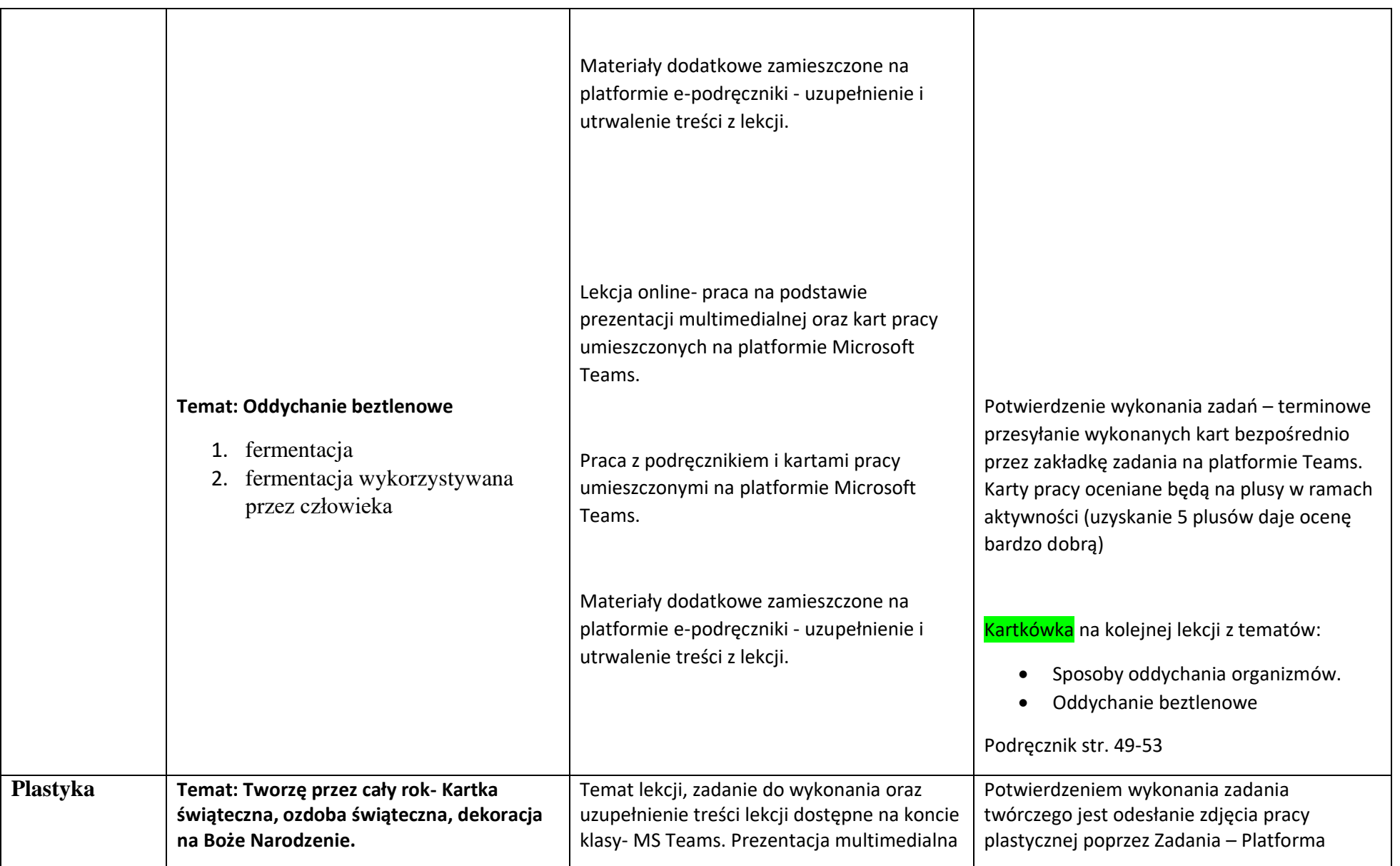

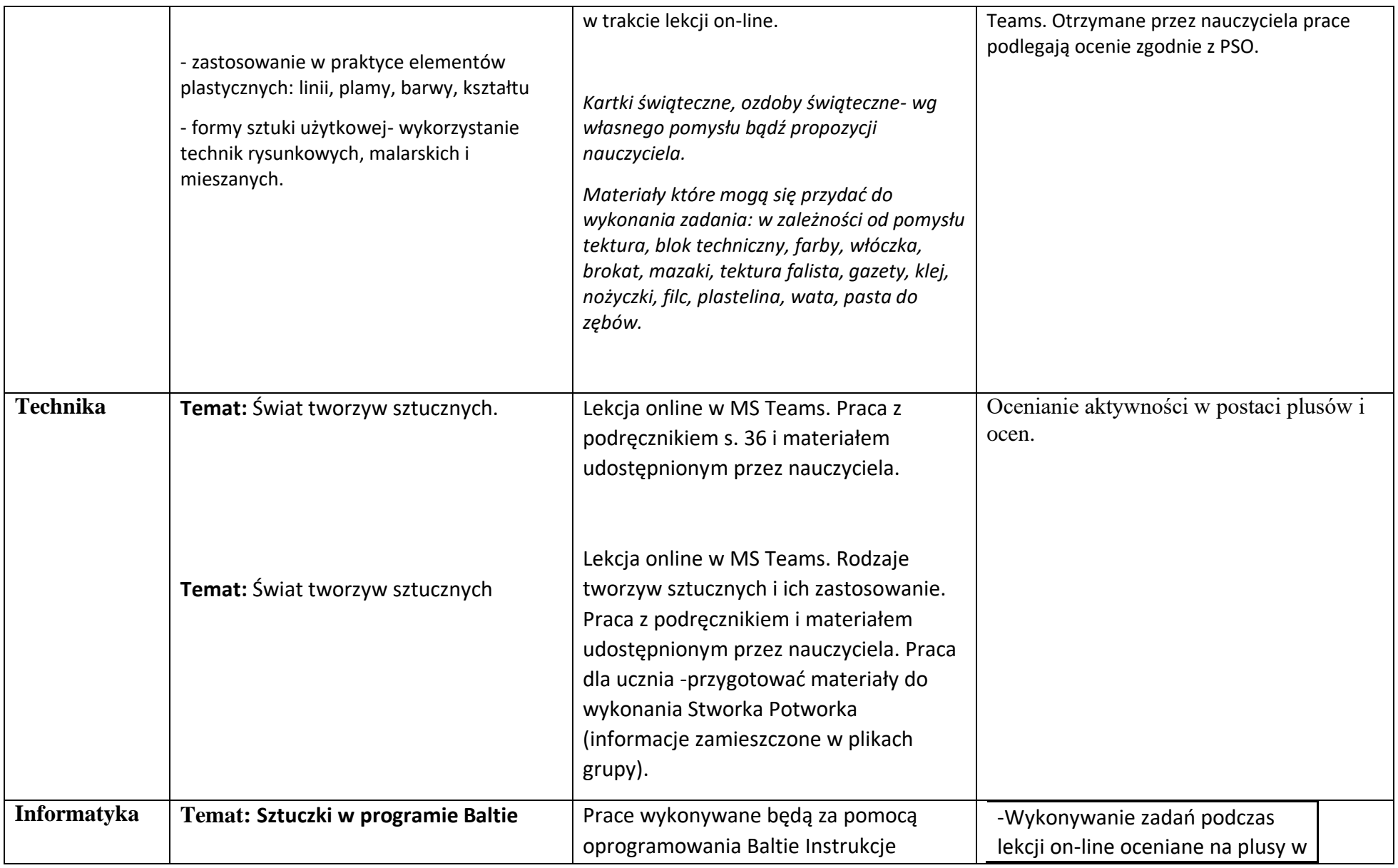

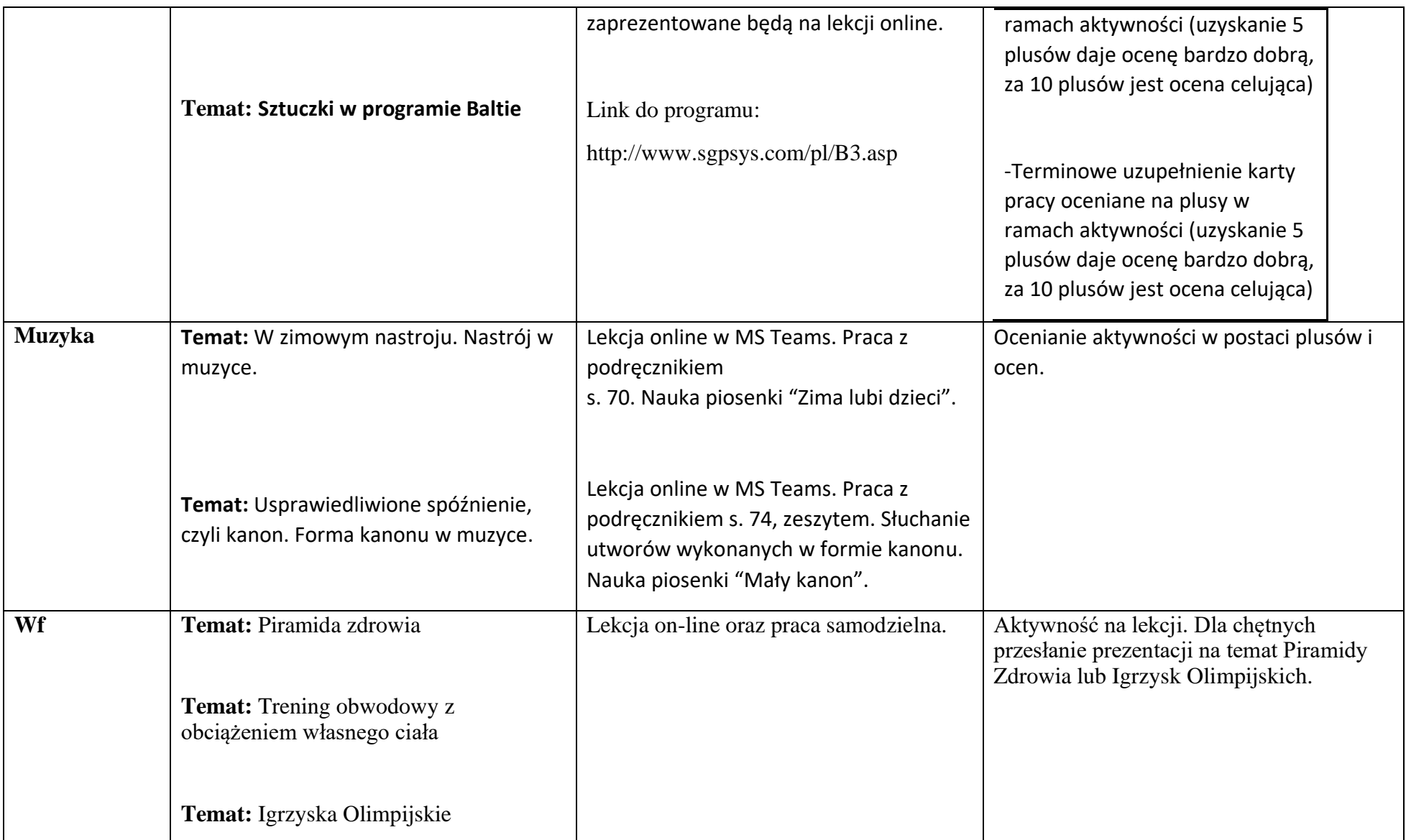

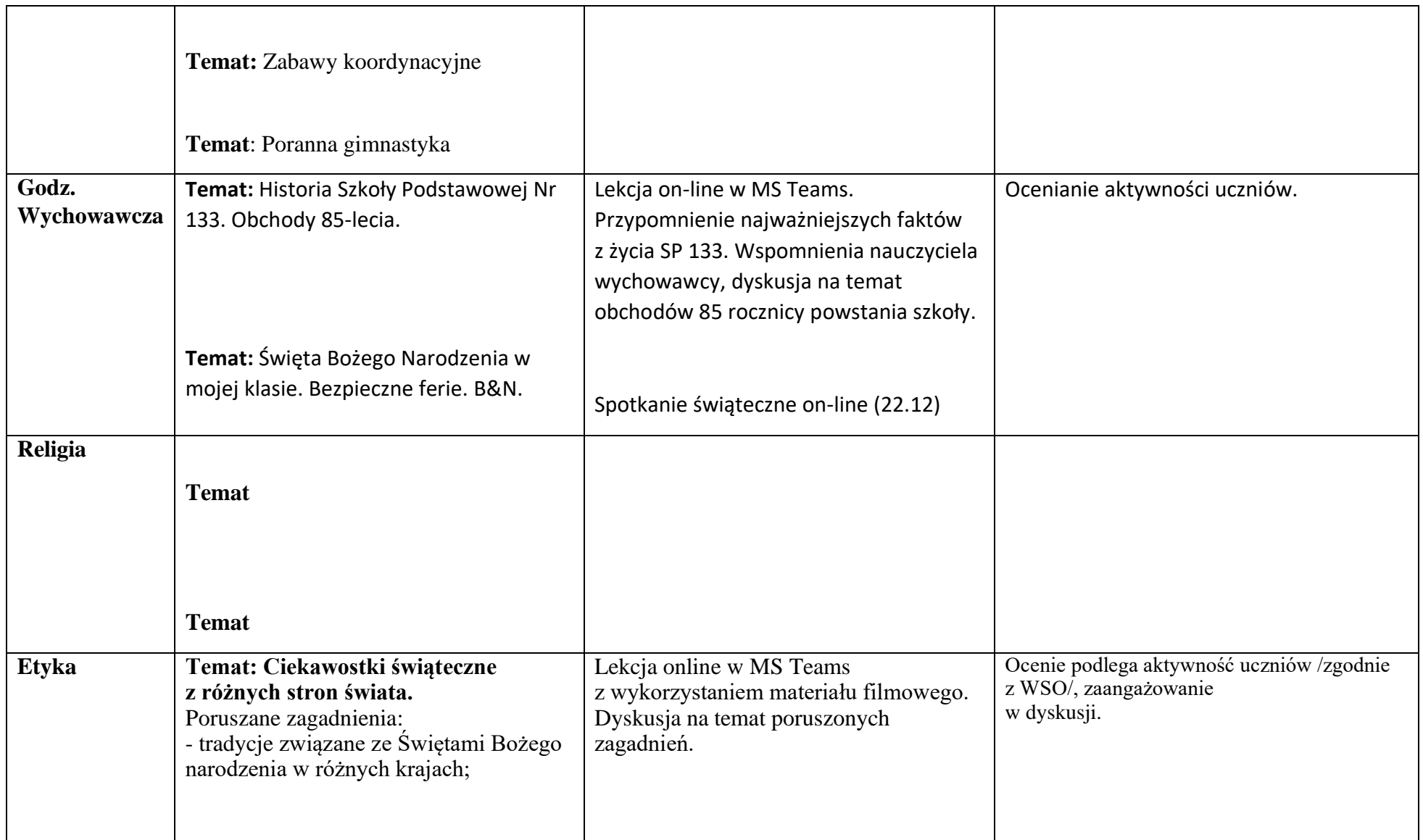

## Zajęcia dodatkowe:

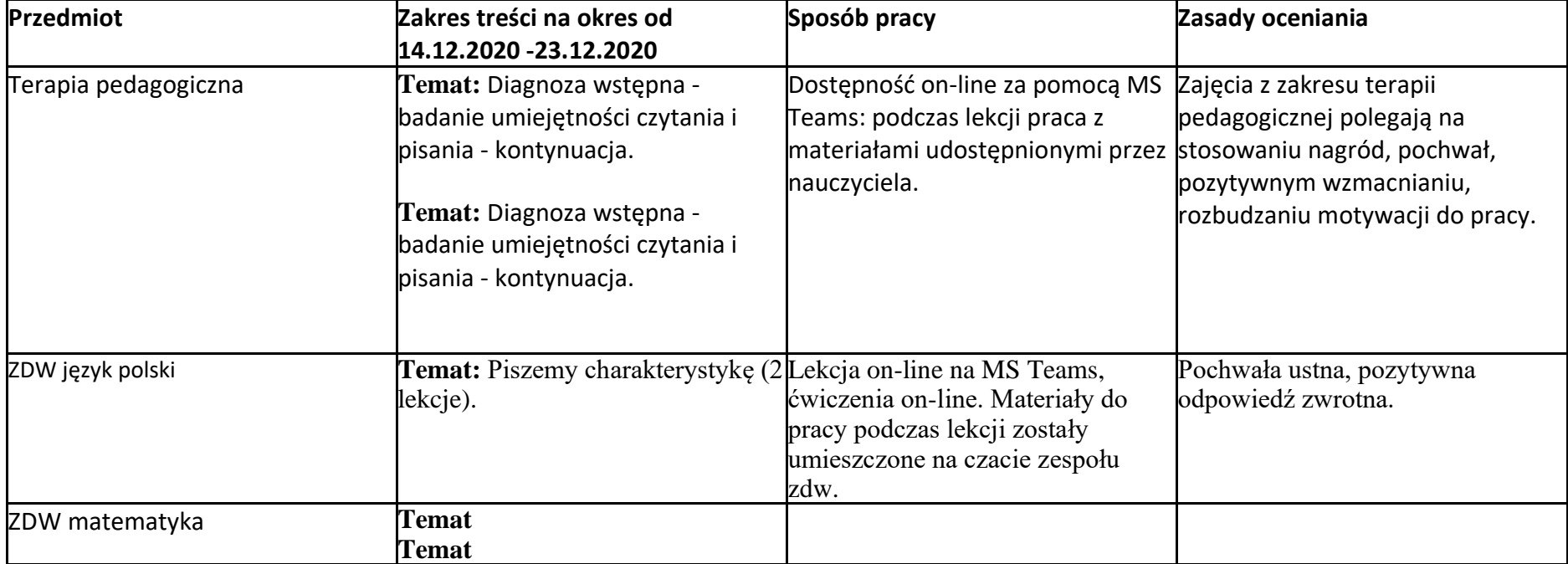